## **Installation on Windows**

The following UGENE package delivery types are available on Windows:

- **Online installer:** recommended, updates to new versions are supported.
- **Offline installer:** does not require Internet connection to be installed, an extra configuration is required for additional NGS components for ChIP-Seq and metagenomic data analysis.

Current UGENE version is available for Windows 8 and higher on 64-bit platform.

For other Windows versions older UGENE versions are available on the web page <http://ugene.net/download-all.html>.

## **Attention: Online installer has been removed from UGENE since version 39.0.**

## **Installation using online installer**

- Download the online installer executable file.
- When installing the package, make sure the Internet connection is available.
- Run the executable file with administrative rights.
- Follow the installation wizard.

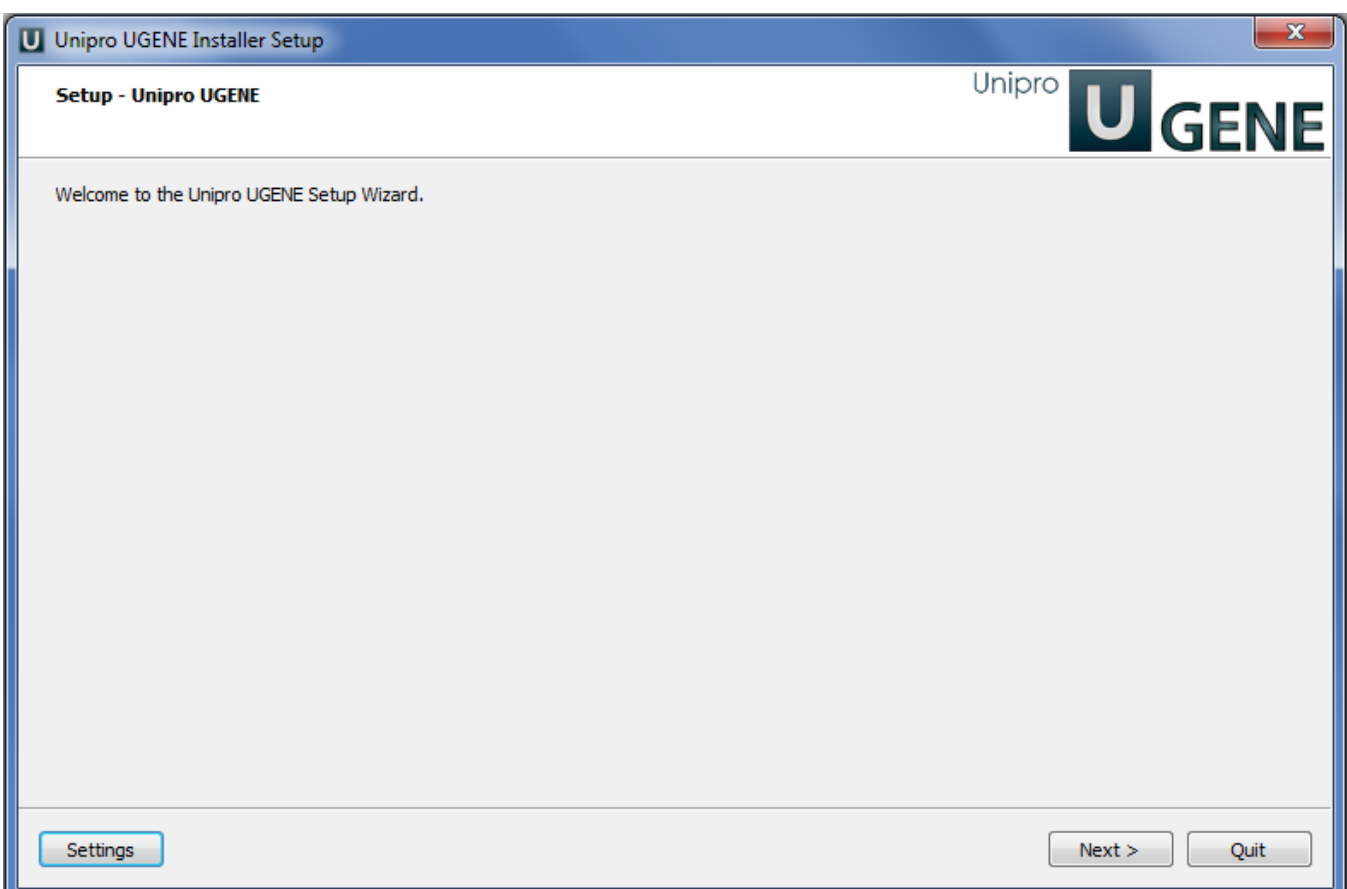

On a new UGENE version release, a notification will appear with an option to update the package.

## **Installation using offline installer**

- Download the offline installer executable file.
- Run the executable file with administrative rights.
- Follow the installation wizard.

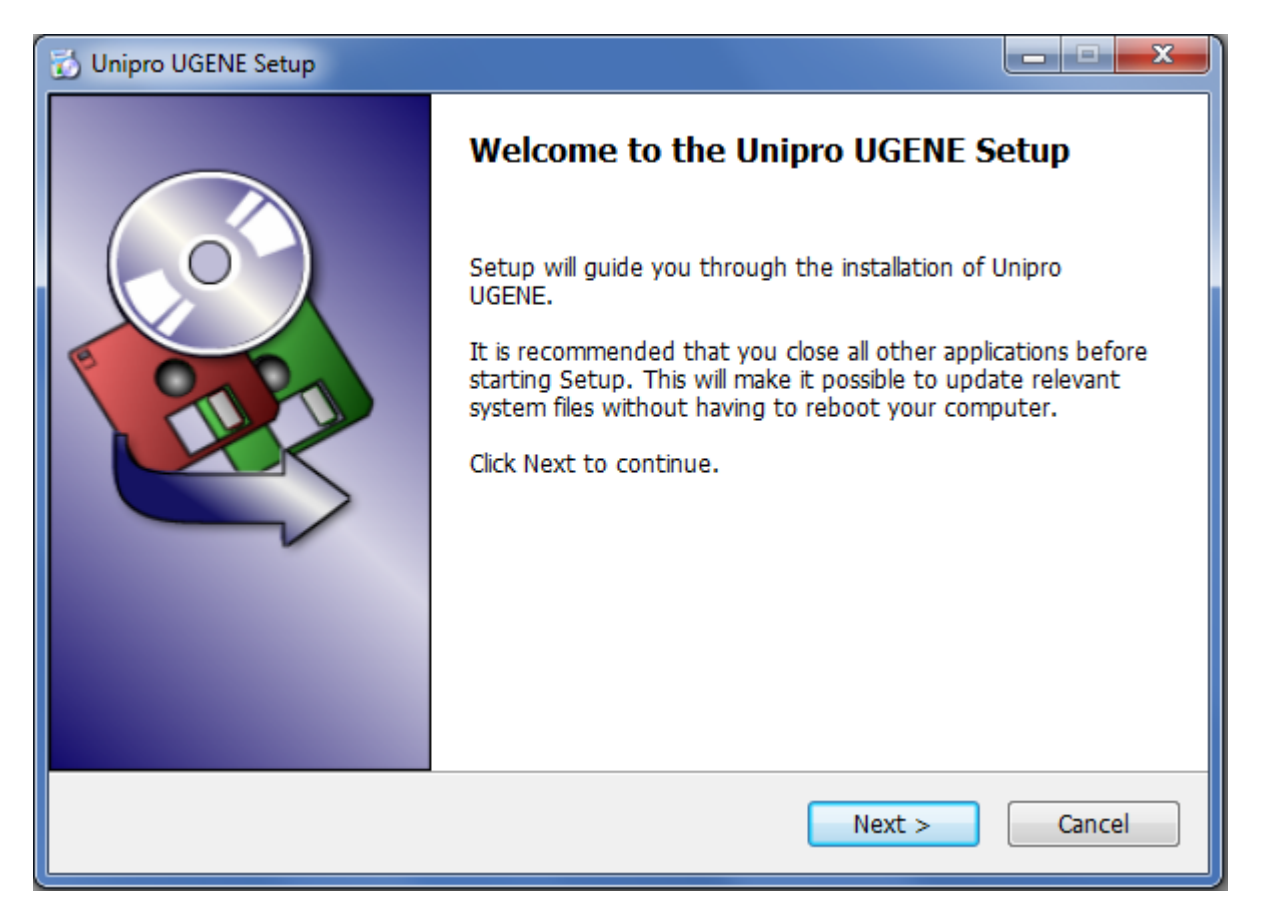

On a new UGENE version release, a notification will appear. However, to install the new version, it is required to manually download the package again.